# Adding support for new atmosphere grids

# Benjamin R. Hillman

(With help from Peter Caldwell, Noel Keen, Paul Ullrich, Charlie Zender, Mark Taylor, Gautam Bisht, Robert Jacob, Walter Hannah, and others)

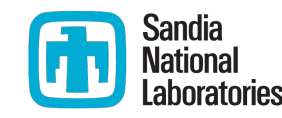

Sandia National Laboratories is a multimission laboratory managed and operated by National Technology & Engineering Solutions of Sandia, LLC, a wholly owned subsidiary of Honeywell International Inc., for the U.S. Department of Energy's National Nuclear Security Administration under contract DE-NA0003525.

#### **Overview**

- Supporting (or even just testing) a new atmosphere resolution requires generating a handful of inputdata files on the new resolution
- Has become somewhat of a mysterious process with a chain of different, seldom-used tools
- Documentation on Confluence: [Adding support for new atmosphere](https://acme-climate.atlassian.net/wiki/spaces/ED/pages/872579110/Adding+support+for+new+atmosphere+resolutions) [resolutions](https://acme-climate.atlassian.net/wiki/spaces/ED/pages/872579110/Adding+support+for+new+atmosphere+resolutions), [NE512 and NE1024 configurations](https://acme-climate.atlassian.net/wiki/spaces/NGDNA/pages/915408074/NE512+and+NE1024+configurations)
- Workflow is under development

#### Adding support for new atmosphere resolutions

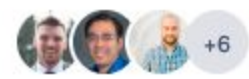

Created by Ben Hillman Last updated Mar 13, 2019

#### **Table of Contents**

- Types of Atmosphere grid metadata files
- Step-by-step guide
	- 1. Generate or obtain a new "grid" file
	- 2. Generate "dual grid" template files (SCRIP and lat/lon format)
	- 3. Generate mapping files
	- 4. Generate domain files
	- 5. Generate topography file
	- 6. Generate and spin-up a new atmosphere initial condition
		- Generating a "first-guess" initial condition
		- Spinning up the atmosphere
	- 7. Generate land surface data (fsurdat)
	- 8. Generate a new land initial condition (finidat)
	- 9. Create a new atmospheric dry deposition file
	- 9. Create a new compset and/or new supported grid by modifying CIME's xml files
- Summary

# Why this is difficult

- String of many different tools, most of which are *untested*, and somewhat awkward to work with
- Documentation often outdated, and difficult to find expert help for some steps when things go wrong
- Uncharted territory with switch to using maps generated by TempestRemap as opposed to ESMF

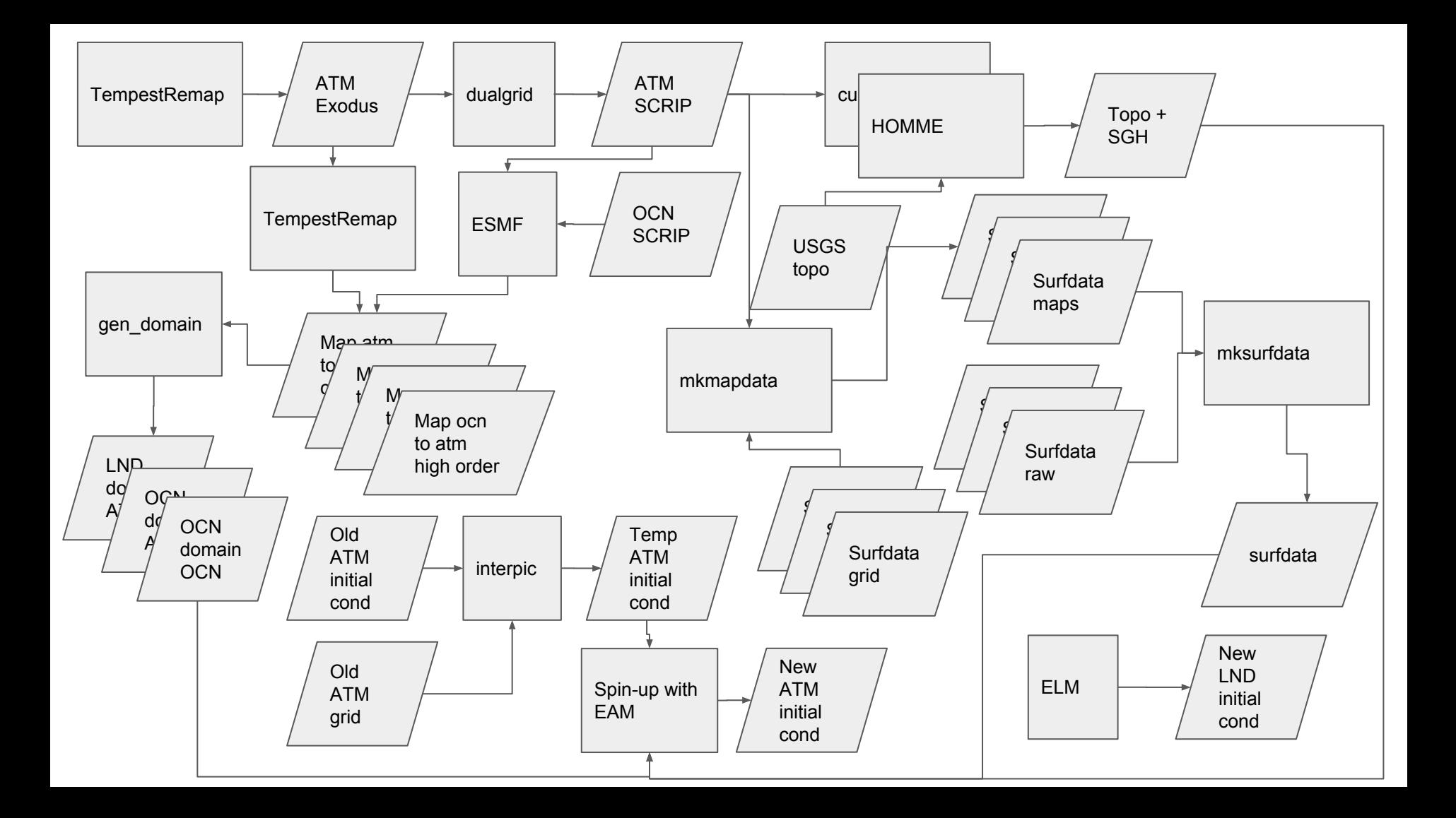

# Outline of steps

- 1. Generate a grid descriptor file (Exodus-formatted file)
- 2. Generate "dual-grid" finite volume representation of the spectral element grid (SCRIP-formatted file) -- needed for certain preprocessing tools
- 3. Generate mapping files between components on different grids
- 4. Generate domain files
- 5. Downscale topography
- 6. Interpolate atmosphere dry deposition input data
- 7. Generate new atmosphere initial conditions
- 8. Generate interpolated land surface data
- 9. Generate interpolated land initial condition file
- 10. Add support for new grid to CIME

## Generate grid descriptor file

- Describes spectral element quadrilaterals (no information about GLL nodes)
- Used for preferred mapping tool TempestRemap (and used at runtime for RRM)

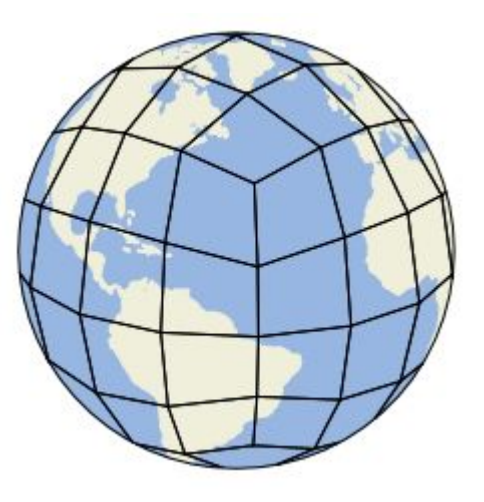

[bhillma@cori07:~/codes/e3sm/e3sm\_grids> ./generate\_mesh.sh\_configuration.ne4np4.sh tempestremap/bin/GenerateCSMesh -- alt -- res 4 -- file /project/projectdirs/acme/bhillma/grids/ne4np4/descriptor files/ne4.g Parameters:

 $-res$  <integer>  $[4]$ 

--alt <bool> [true]

--file <string> ["/project/projectdirs/acme/bhillma/grids/ne4np4/descriptor files/ne4.g"]

..Generating mesh with resolution [4] ..Writing mesh to file [/project/projectdirs/acme/bhillma/grids/ne4np4/descriptor files/ne4.g] Nodes per element

..Block 1 (4 nodes): 96

.. Mesh generator exited successfully

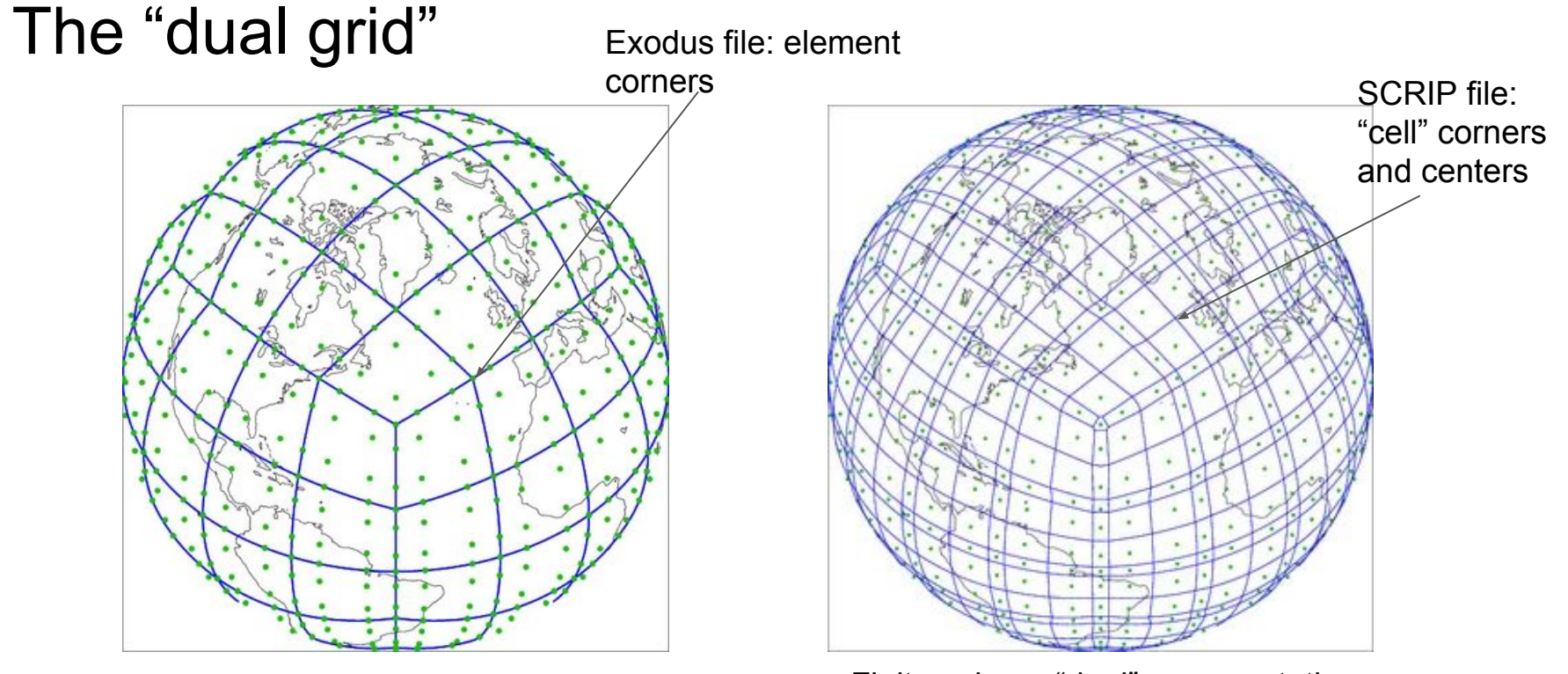

Spectral element GLL grid Finite volume "dual" representation of the SE grid

#### See [CAM-SE Grid Overview](https://acme-climate.atlassian.net/wiki/spaces/ED/pages/34113147/CAM-SE+Grid+Overview) for more information

### Generate the "dual-grid"

- Dual grid is a finite-volume representation of the spectral element GLL grid
- Still required for topography tool and for interpolation of land surface data
	- Requirement for topography tool is probably going to stay for now; difficult to change
	- Requirement for land surface data likely to stay as well, until we have a parallel version of Tempest; land surface input data has LARGE source grids that will exhaust memory in serial application
- Two possible tools for generating the dual grid:
	- Matlab code: interates to optimize cell area to exactly match the GLL weights; SLOW, but accurate; produces nice-looking volumes for RRM grids and control volumes that are suitable for flux mapping
	- Fortran/NCL tools in HOMME: FAST, but inaccurate; does not optimize area to match GLL weights; resulting grid is NOT suitable for remapping fluxes (just for RRM?)

# Generate mapping files

- **Mapping weights between** different component grids
- Needed for running components on different grids, *and* for generating domain files
- We can use TempestRemap with the SE grid, OR ESMF with the dual grid
- TR or ESMF wrapped in ncremap calls

Need SCRIP files for non-SE grids

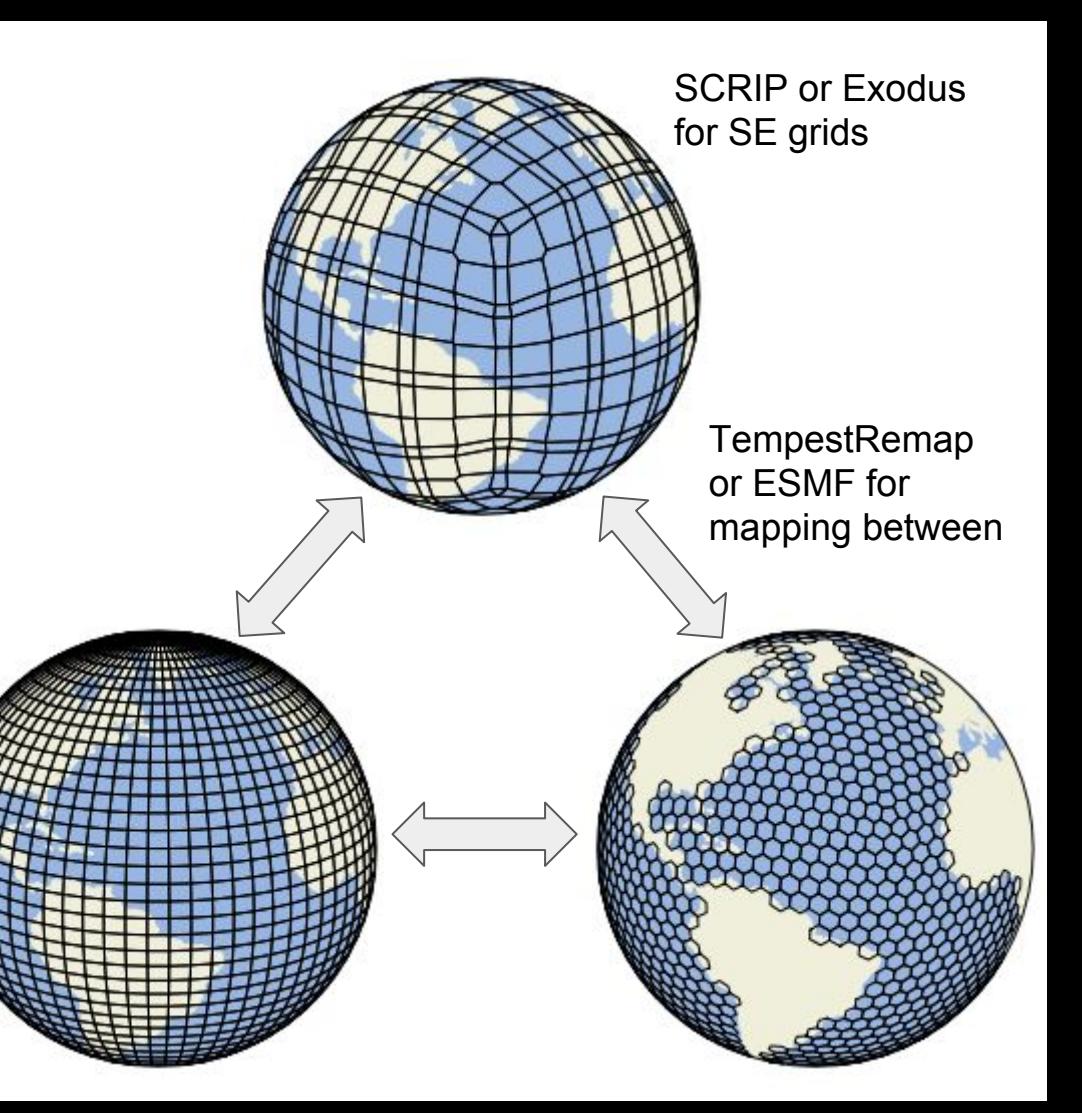

#### Generate mapping files

#### Example usage:

ncremap -P mwf -s \$input root/ocn/mpas-o/oQU480/ocean.QU.480km.scrip.181106.nc -g \$output\_root/descriptor\_files/ne4.g --nm\_src=oQU480 --nm\_dst=ne4np4 --dt\_sng=190319

#### Will produce:

map\_ne4np4\_to\_oQU480\_highorder.190319.nc map\_ne4np4\_to\_oQU480\_mono.190319.nc map\_oQU480\_to\_ne4np4\_mono.190319.nc map\_ne4np4\_to\_oQU480\_intbilin.190319.nc map\_oQU480\_to\_ne4np4\_highorder.190319.nc map\_oQU480\_to\_ne4np4\_monotr.190319.nc

#### Generate domain files

- Describe fractions and masks of components active on desired grid
- Stand-alone fortran code
- Uses conservative mapping files (generated via TempestRemap or ESMF)

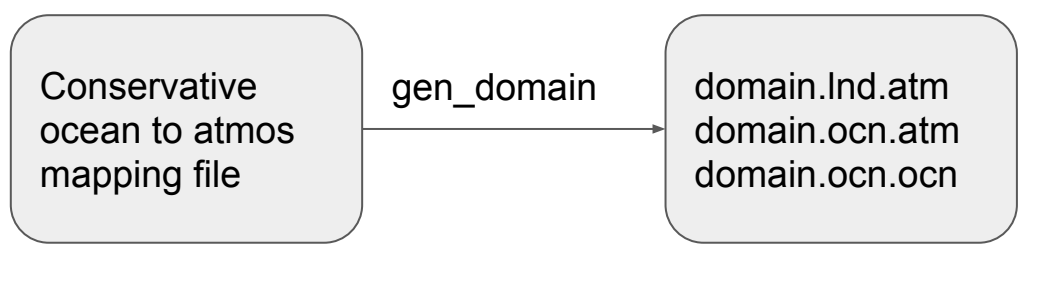

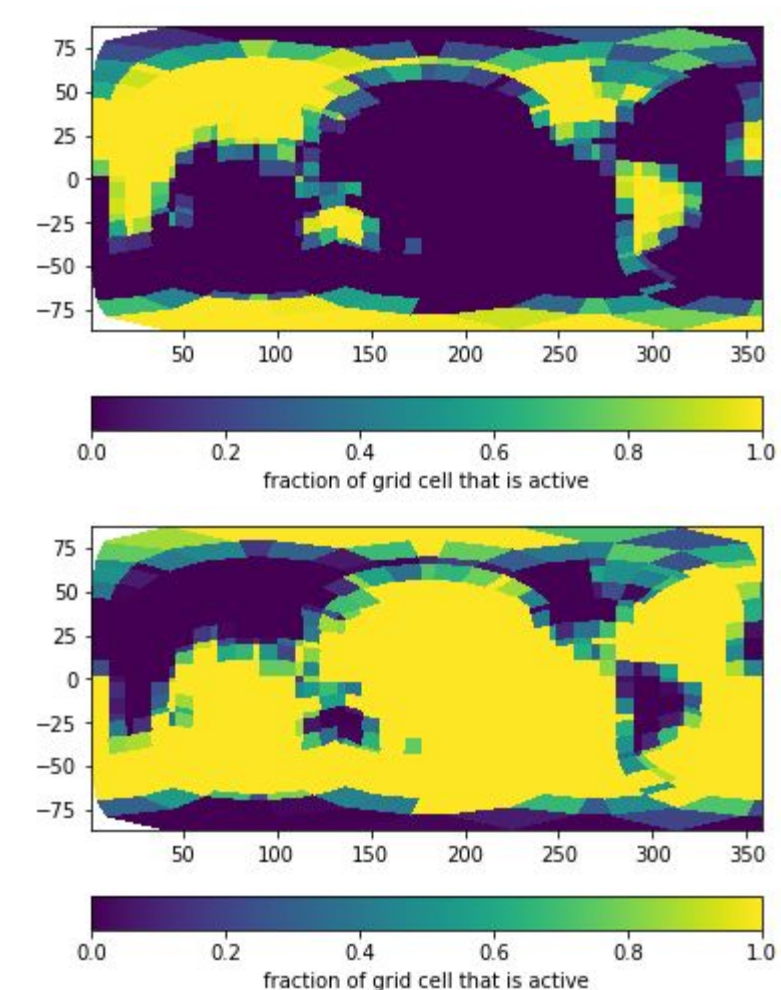

#### Generate domain files

#### Example usage:

\$e3sm\_root/cime/tools/mapping/gen\_domain\_files/gen\_domain -m /project/projectdirs/acme/bhillma/grids/ne4np4/mapping\_files/map\_oQU480\_to\_ne4np4\_monotr.19 0319.nc -o oQU480 -1 ne4np4 --fminval 0.1 --fmaxval 1.0

#### Will produce:

domain.ocn.oQU480.190319.nc domain.ocn.ne4np4\_oQU480.190319.nc domain.lnd.ne4np4\_oQU480.190319.nc

### Generate interpolated topography

- Downscale USGS topography and recompute subgrid surface roughness
- Fortran code (topo tool) to downscale topography, standalone HOMME to apply smoothing, re-run topo\_tool to recompute surface roughness
- Caveats: there are some choices to be made in applying the smoothing; should be re-evaluated for higher resolution grids

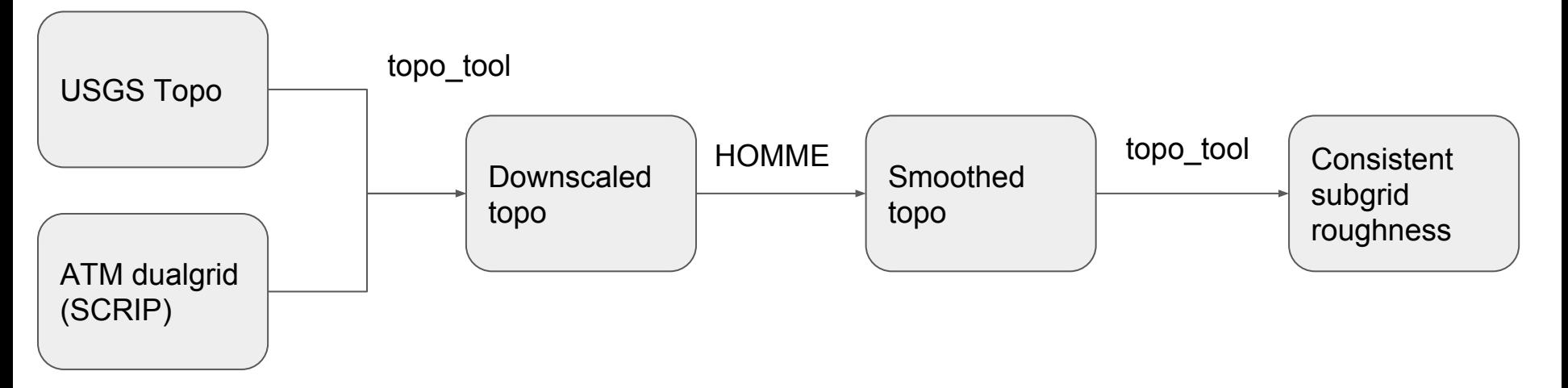

## Generate interpolated drydep file

- According to README, needed for computing atmosphere dry deposition when using modal aerosol
- Standalone fortran code, but depends on libraries from a previous CAM build
- Appears to be broken/unsupported in master?!
- Problems with raw inputdata (see issue [#2803](https://github.com/E3SM-Project/E3SM/issues/2803))
- Is this still needed?

## [#2803](https://github.com/E3SM-Project/E3SM/issues/2803) drydep file has bogus values

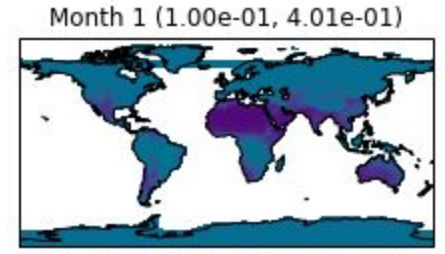

Month 5 (1.00e-01, 4.04e-01)

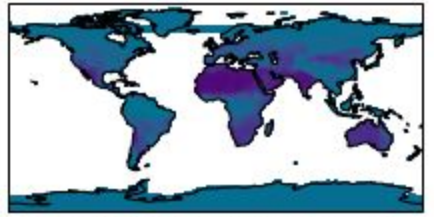

Month 9 (1.00e-01, 4.11e-01)

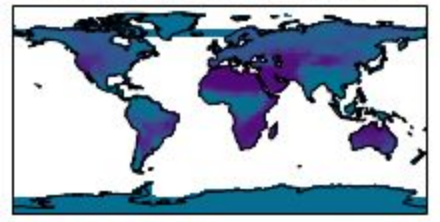

Month 2 (1.00e-01, 4.01e-01)

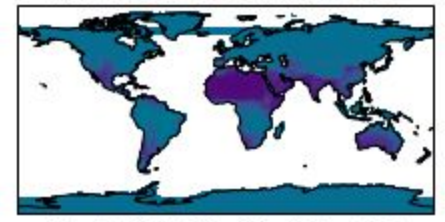

Month 6 (1.00e-01, 4.11e-01)

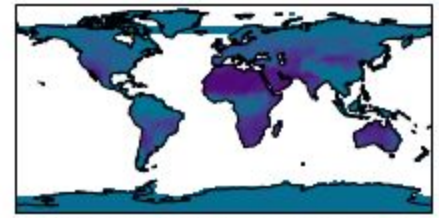

Month 10 (1.00e-01, 4.08e-01)

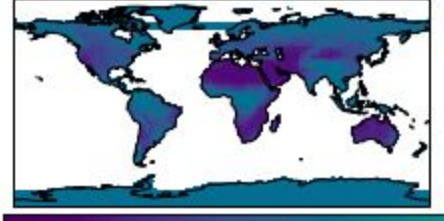

 $0.0$ 

Month 3 (1.00e-01, 4.02e-01)

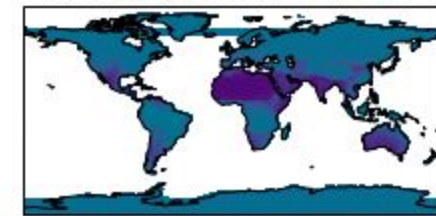

Month 7 (1.00e-01, 4.11e-01)

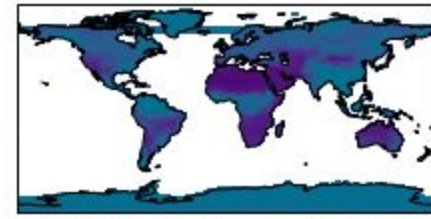

Month 11 (1.00e-01, 4.07e-01)

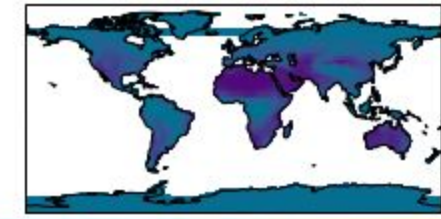

 $10$ 

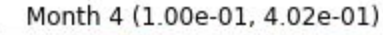

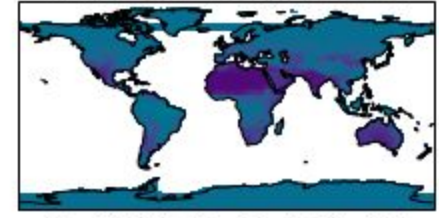

Month 8 (1.00e-01, 4.12e-01)

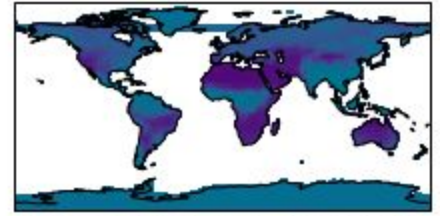

Month 12 (1.00e-01, 1.00e+21)

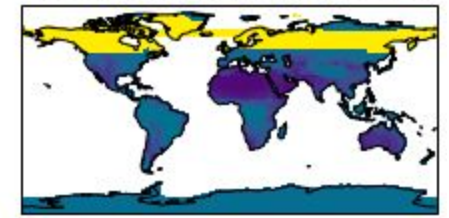

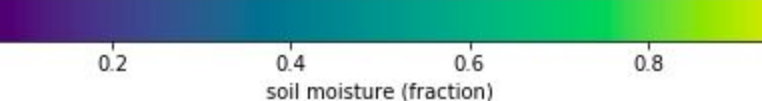

## Generate new atmosphere initial condition

- Interpolate existing initial condition
	- Interpic new: horizontal *and* vertical interpolation, but no unstructured input grids
	- TempestRemap: only horizontal interpolation, but we can interpolate existing SE initial conditions
- Spin-up interpolated initial condition: series of short simulations stepping up from a smaller timestep and stepping down from higher hyperviscosity until solution stabilizes

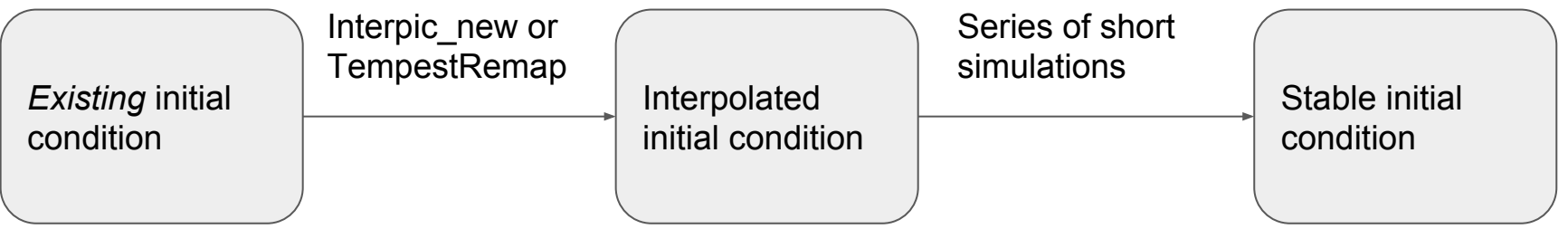

## Generate new land surface data (for land model)

Land model typically run on same grid as atmosphere -- need land surface data on new grid to do this (plant functional types, fraction of different surface types, etc)

Steps:

- 1. Generate mapping weights from different raw input data grids (~15) to target grids (uses dual grid + ESMF)
- 2. Run mksurfdata tool to create a single land surface dataset

[Adding support for new atmosphere resolutions](https://acme-climate.atlassian.net/wiki/spaces/ED/pages/872579110/Adding+support+for+new+atmosphere+resolutions#Addingsupportfornewatmosphereresolutions-7.Generatelandsurfacedata(fsurdat))

#### Generate new land surface data

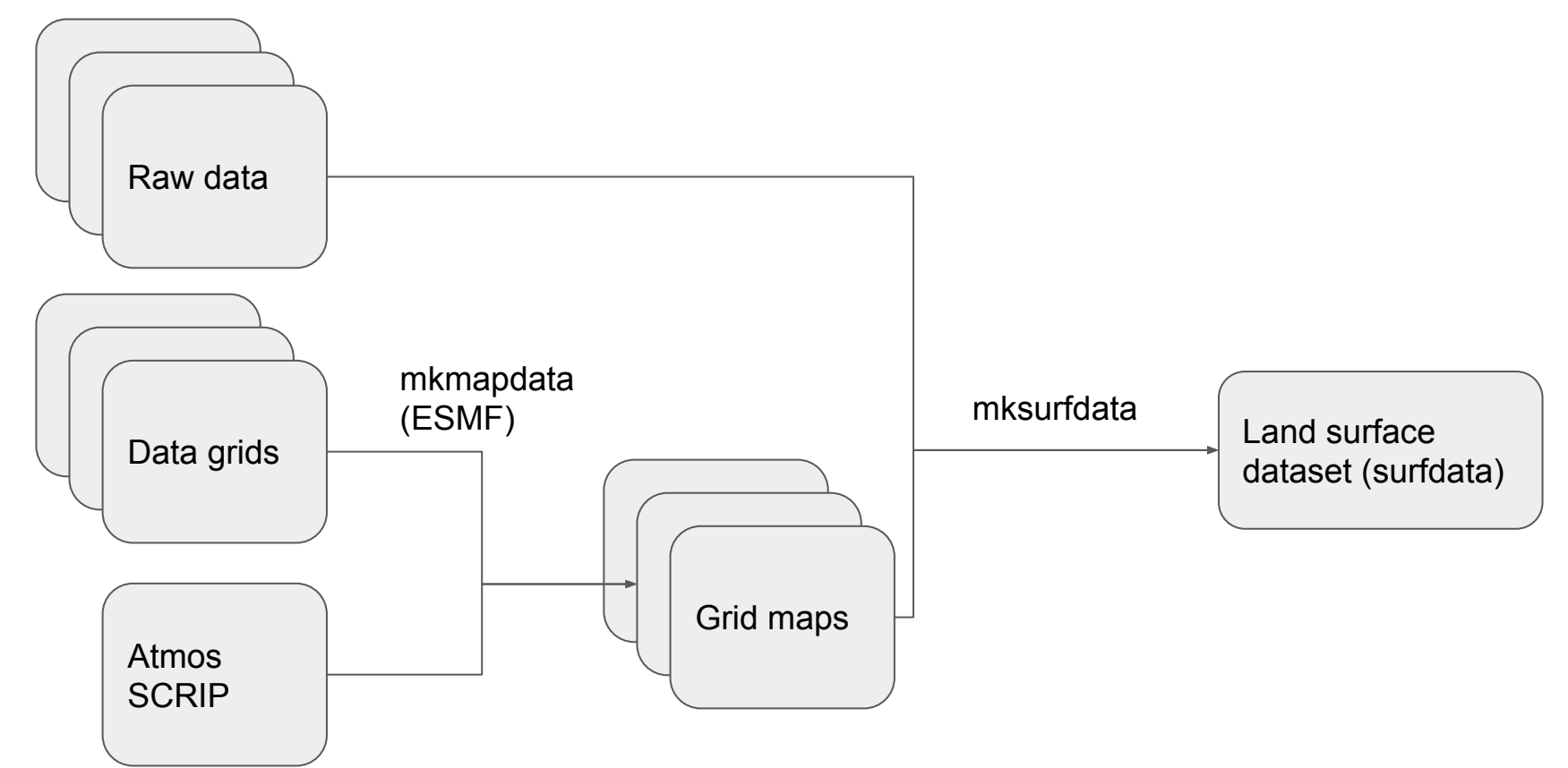

#### Generate new land initial condition

Three options:

- 1. cold start: finidat="", no file necessary. Lets us get up and running, but not suitable for climate science applications
- 2. Interpolate a spun-up state from a previous simulation. This is reasonable for many applications, but not suitable for official published E3SM simulations.
- 3. spin-up a new initial condition following best practices from land model developers.

## Add support for new resolution to CIME

Modify config\_grids.xml

Add namelist defaults for atmosphere model

Add namelist defaults for land model

### Things we'd like to improve

**Documentation** 

**Testing** 

Automation (see Noel's talk)

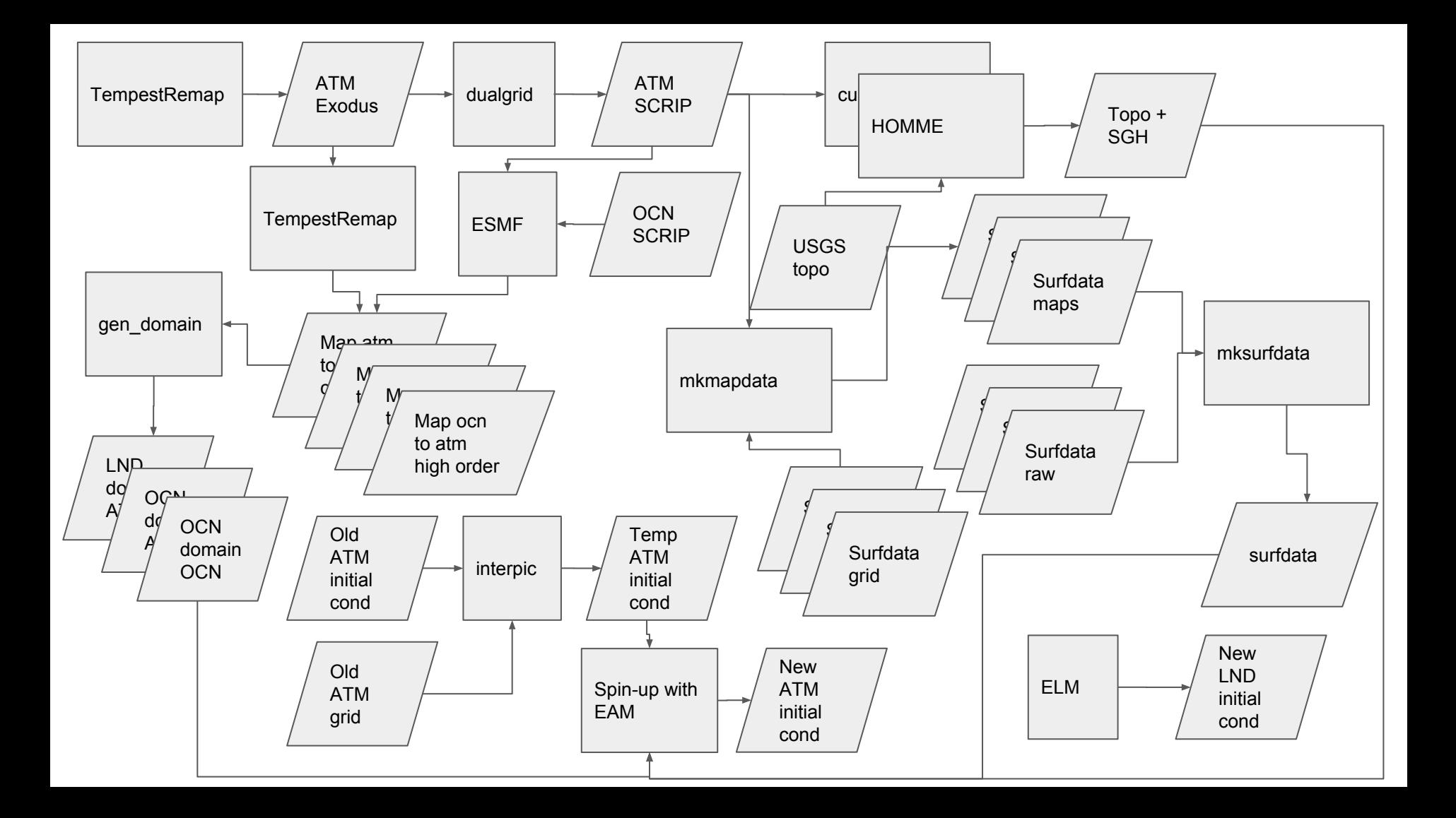